#### **Computer Graphics**

Lecture 08

### Introduction to OpenGL

OpenGL is a software interface to graphics hardware. This interface consists of about 150 distinct commands that you use to specify the objects and operations needed to produce interactive three-dimensional applications.

OpenGL is designed as a streamlined, hardware-independent interface to be implemented on many different hardware platforms.

The OpenGL Utility Library (GLU) provides many of the modeling features, such as quadric surfaces and NURBS curves and surfaces. GLU is a standard part of every OpenGL implementation. Also, there is a higher-level, object-oriented toolkit, Open Inventor, which is built atop OpenGL, and is available separately for many implementations of OpenGL.

## **Include Files**

#include <stlib.h>
#include <GL/glut.h> (This includes gl.h and glu.h)
#include <stdio.h> (if using C I/O)
#include <math.h> (if using C math library)

For portability, replace the second statement by the following: #ifdef \_\_APPLE\_\_\_ #include <GLUT/glut.h> #else #include <GL/glut.h> #endif

#### **Basic Main**

```
/* Program entry point */
int main(int argc, char *argv[])
   glutInit(&argc, argv);
   glutInitDisplayMode (GLUT SINGLE | GLUT RGB);
   glutInitWindowSize (250, 250);
   glutInitWindowPosition (100, 100);
                                                  //window position
   glutCreateWindow ("Program1");
                                                  //program title
   init()
                                                  //initialize
   glutDisplayFunc(display);
                                                  //callback function for display
                                                  //callback for reshape
   glutReshapeFunc (resize);
   glutKeyboardFunc(key);
                                                  //callback function for keyboard
   glutMainLoop();
```

```
return EXIT_SUCCESS;
```

# **OpenGL** Display Modes

| GLUT_RGBA    | Bit mask to select an RGBA mode window. This is the default if neither GLUT_RGBA nor GLUT_INDEX are specified.        |  |
|--------------|----------------------------------------------------------------------------------------------------|--|
| GLUT_RGB     | An alias for GLUT_RGBA.                                                                                               |  |
| GLUT_INDEX   | Bit mask to select a color index mode window. This overrides GLUT_RGBA if it is also specified.                       |  |
| GLUT_SINGLE  | Bit mask to select a single buffered window. This is the default if neither GLUT_DOUBLE or GLUT_SINGLE are specified. |  |
| GLUT_DOUBLE  | Bit mask to select a double buffered window. This overrides GLUT_SINGLE if it is also specified.                      |  |
| GLUT_ACCUM   | Bit mask to select a window with an accumulation buffer                                                               |  |
| GLUT_ALPHA   | Bit mask to select a window with an alpha component to the color buffer(s).                                           |  |
| GLUT_DEPTH   | Bit mask to select a window with a depth buffer.                                                                      |  |
| GLUT_STENCIL | Bit mask to select a window with a stencil buffer.                                                                    |  |
| GLUT_STEREO  | Bit mask to select a stereo window.                                                                                   |  |

### **Initialize Viewing Values**

```
void init()
{
  glMatrixMode(GL_PROJECTION);
  glLoadIdentity();
  glOrtho(-2.5,2.75,10.5,0, -1.0, 1.0);
}
```

glLoadIdentity — replace the current matrix with the identity matrix

### glMatrixMode

| void glMatrixMode(GLenum mode) |                                                                      |  |
|--------------------------------|----------------------------------------------------------------------|--|
| GL_MODELVIEW                   | Applies subsequent matrix operations to the modelview matrix stack.  |  |
| GL_PROJECTION                  | Applies subsequent matrix operations to the projection matrix stack. |  |
| GL_TEXTURE                     | Applies subsequent matrix operations to the texture matrix stack.    |  |
| GL_COLOR                       | Applies subsequent matrix operations to the color matrix stack.      |  |
|                                |                                                                      |  |

# Display

```
glPushMatrix();
glRotatef(theta, 0.0f, 0.0f, 1.0f);
glBegin(GL_TRIANGLES);
```

```
glColor3f(1.0f, 0.0f, 0.0f);
glVertex2f(0.0f, 1.0f);
glColor3f(0.0f, 1.0f, 0.0f);
glVertex2f(0.87f, -0.5f);
glColor3f(0.0f, 0.0f, 1.0f);
glVertex2f(-0.87f, -0.5f);
```

```
glEnd();
glPopMatrix();
SwapBuffers();
```

### **OpenGL Geometric Primitives**

| Value             | Meaning                                                                |
|-------------------|------------------------------------------------------------------------|
| GL_POINTS         | individual points                                                      |
| GL_LINES          | pairs of vertices interpreted as<br>individual line segments           |
| GL_LINE_STRIP     | series of connected line segments                                      |
| GL_LINE_LOOP      | same as above, with a segment added<br>between last and first vertices |
| GL_TRIANGLES      | triples of vertices interpreted as<br>triangles                        |
| GL_TRIANGLE_STRIP | linked strip of triangles                                              |
| GL_TRIANGLE_FAN   | linked fan of triangles                                                |
| GL_QUADS          | quadruples of vertices interpreted as four-sided polygons              |
| GL_QUAD_STRIP     | linked strip of quadrilaterals                                         |
| GL_POLYGON        | boundary of a simple, convex polygon                                   |

#### **OpenGL Geometric Primitives**

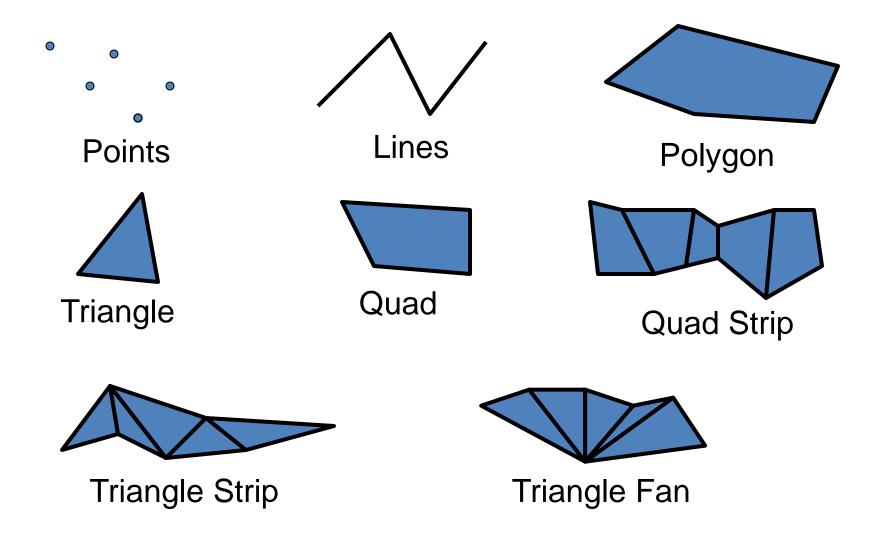